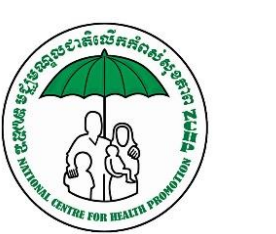

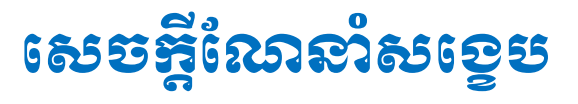

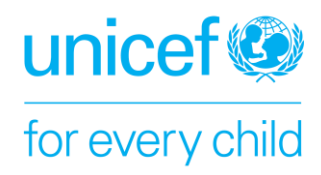

## ស្តីពី

## កម្មុខដម្យេនតាមរយៈឌីបថល

ការចូលរៀនតាមរយៈវេទិកាឌីជីថល អាចប្រព្រឹត្តិទៅបានដោយគោរពតាមជំហ៊ានសំខាន់ៗទាំង៥ ដូចខាងក្រោម៖

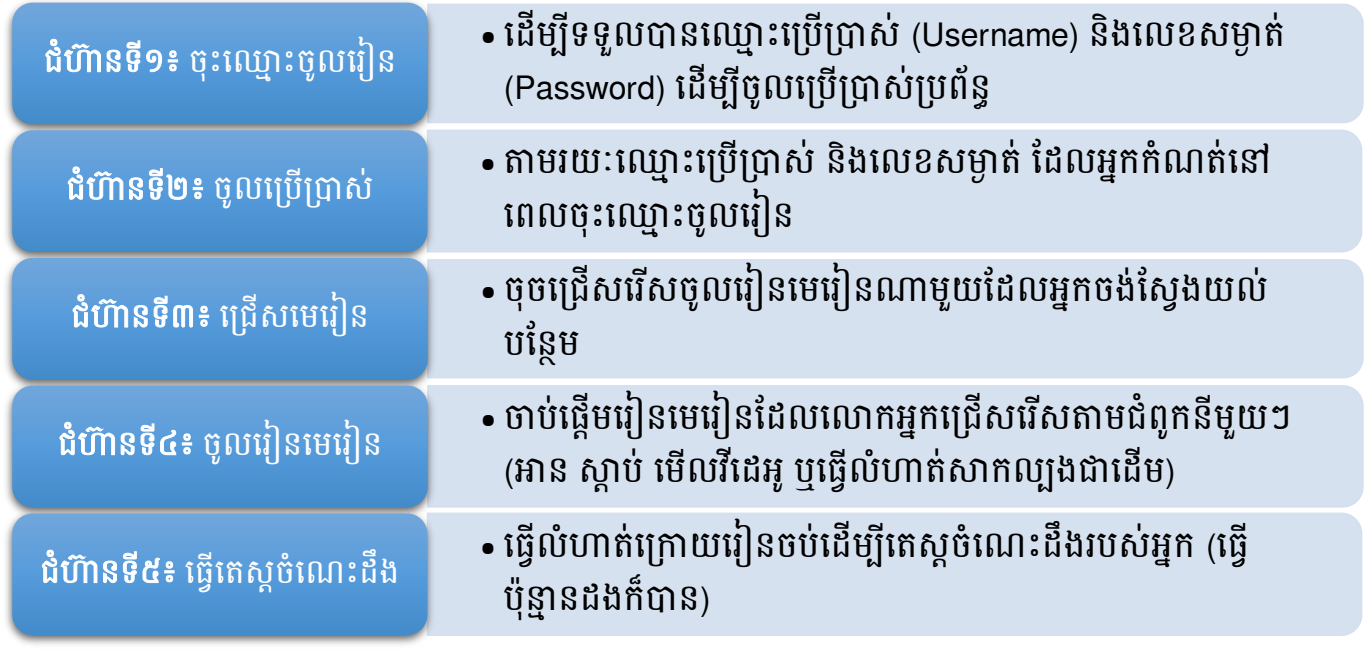

## អំពីរវទិកាឌីជីថល

- **o** កម្មេ្ិីវ ៀនតាម្ យៈឌីជីថលរនេះមានរ្ម េះថាម៊ាូដល (Moodle)
- $\,$  មូដលអនុញ្ញាតិឱ្យអ្នកចូលរៀនតាមរយៈគេហទំពរ ក្នុងកុំព្យូទ័រ ទូរស័ព្ទដើ និងតាប្លែតជាដើម ។
- <mark>。</mark> ក្រៅពីរៀនតាមរយៈគេហទំព័រ ម៊ូដលក៏អាចប្រើប្រាស់បានក្នុងទូរស័ព្ទ ឬតាប្លែត ដែលមានកម្មវិធីប្រតិបត្តិការ វអ្នប្ឌ័យ (Android Google Play Store) ឬ អាយអ្ូវអ្ស (IOS App Store) ជារដមើ ។
- <mark>្</mark> ម្សិដលក្នុងអេនឌ្រ័យ និងអាយអូអេស អនុញ្ញាតិឱ្យអ្នកបន្តរៀនបានទោះគ្មានសេវាអ៊ីនធើណេតក៏ដោយ ។
- <mark>េ</mark> ជាទូទៅ អ្នកត្រូវមានអាសយដ្ឋានអ៊ីមែលផ្ទាល់ខ្លួនដើម្បីចុះឈ្មោះចូលរៀនបាន ។ ប៉ុន្តែម៊ូដលត្រូវបានកែ សម្រួលដើម្បីឱ្យអ្នកដែលគ្មានអ៊ីមែលអាចចុះឈ្មោះបានដូចគ្នា ។
- <mark>。</mark> មាតិកាមេរៀន ក៏ត្រូវបានដាក់បញ្ចូលទៅក្នុងកម្មវិធីរ៉ាពីដប្រ្ទ (RapidPro) ដែលមានន័យថាលោកអ្នកអាចប្រើ ប្រាស់កម្មវិធីតេលេក្រាម (Telegram) ដើម្បីចូលរៀនបានផងដែរ ។

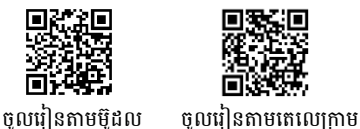

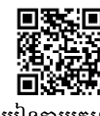